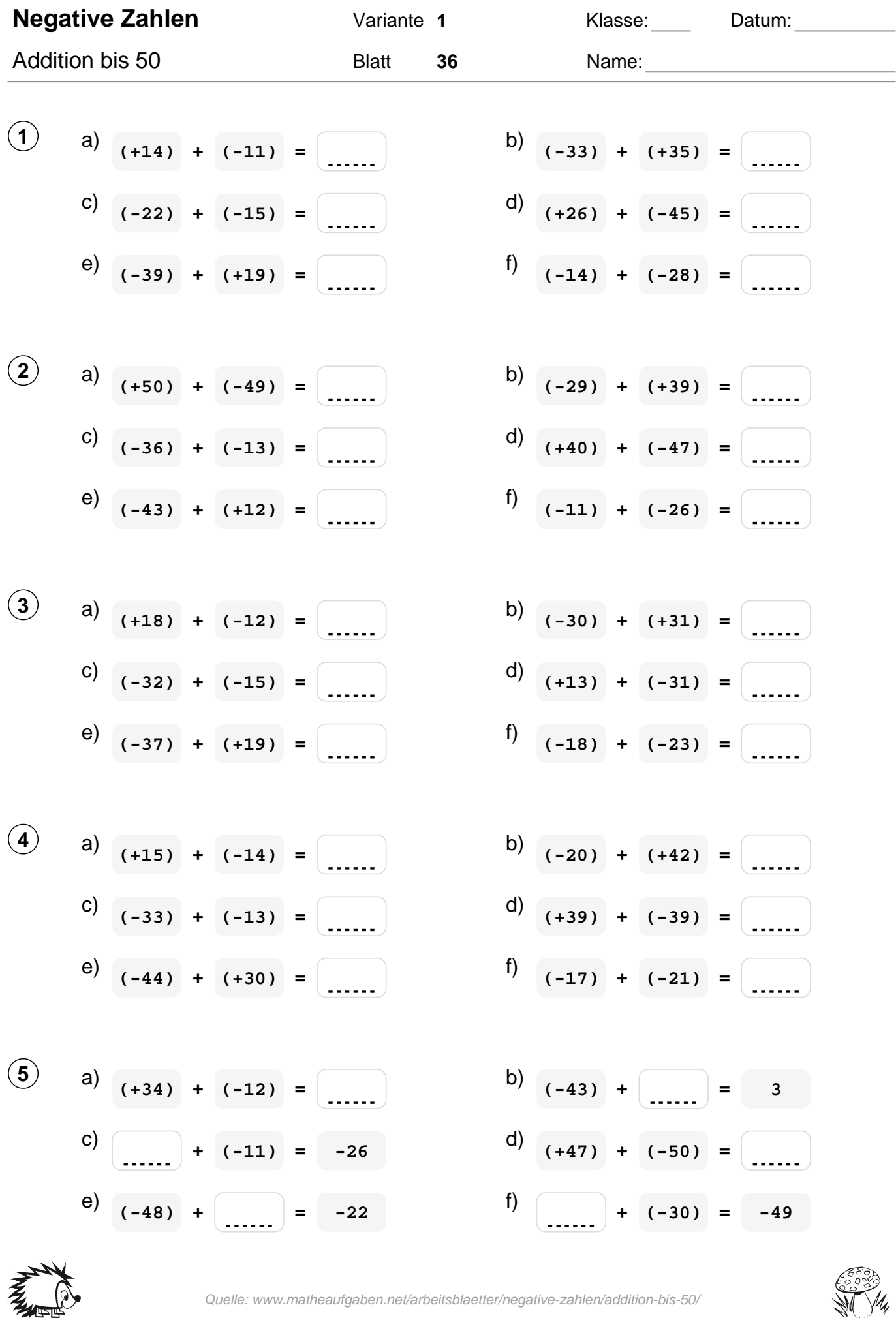

Quelle: www.matheaufgaben.net/arbeitsblaetter/negative-zahlen/addition-bis-50/

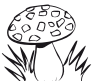

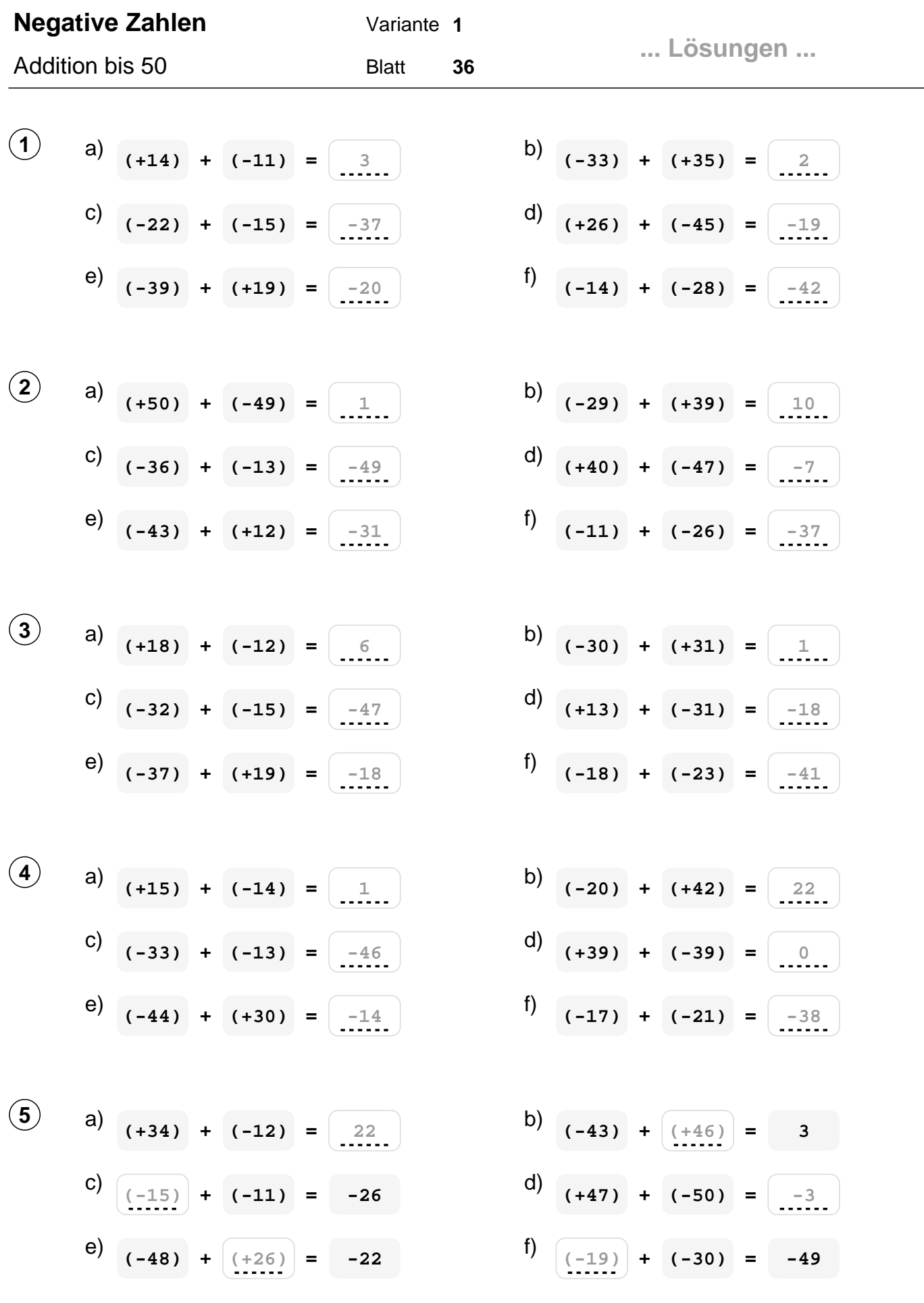

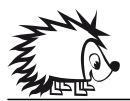

Quelle: www.matheaufgaben.net/arbeitsblaetter/negative-zahlen/addition-bis-50/

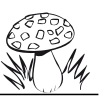